*CORSO HEC-RAS Trasporto solido e Qualità dell'acqua – Vol. 1 - DISPENSE – Novembre 2022*

## *CORSO HEC-RAS TRASPORTO SOLIDO E QUALITA' DELL'ACQUA*

### *Vol. 1 - Dispense*

*Ing. Dario Tricoli*

 *RUWA srl acqua territorio energia Via Carlo Pisacane 25/F 88100 Catanzaro tel/fax 0961 33381 - cel. 334 7090356 www.ruwa.it - info@ruwa.it - P.I. 02723670796* 

*Catanzaro, Novembre 2022*

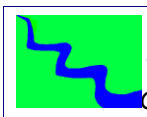

*CORSO HEC-RAS Trasporto solido e Qualità dell'acqua – Vol. 1 - DISPENSE – Novembre 2022*

#### *NOTA: VERSIONE DISPENSE NOVEMBRE 2022*

*SI FA PRESENTE CHE IN QUESTE DISPENSE SI FA RIFERIMENTO ALLA VERSIONE 6.3 DEL SOFTWARE HEC-RAS, ANCHE SE È ATTUALMENTE IN CORSO LA REVISIONE E L'AGGIORNAMENTO COMPLETO DEL PRESENTE DOCUMENTO AI NUOVI COMANDI DISPONIBILI NELLA STESSA VERSIONE.*

*I CONTENUTI DEL PRESENTE DOCUMENTO SONO DI PROPRIETÀ DELLA SOCIETÀ RUWA SRL E NE È VIETATA LA RIPRODUZIONE, ANCHE PARZIALE, DEGLI STESSI.* 

## *SOMMARIO*

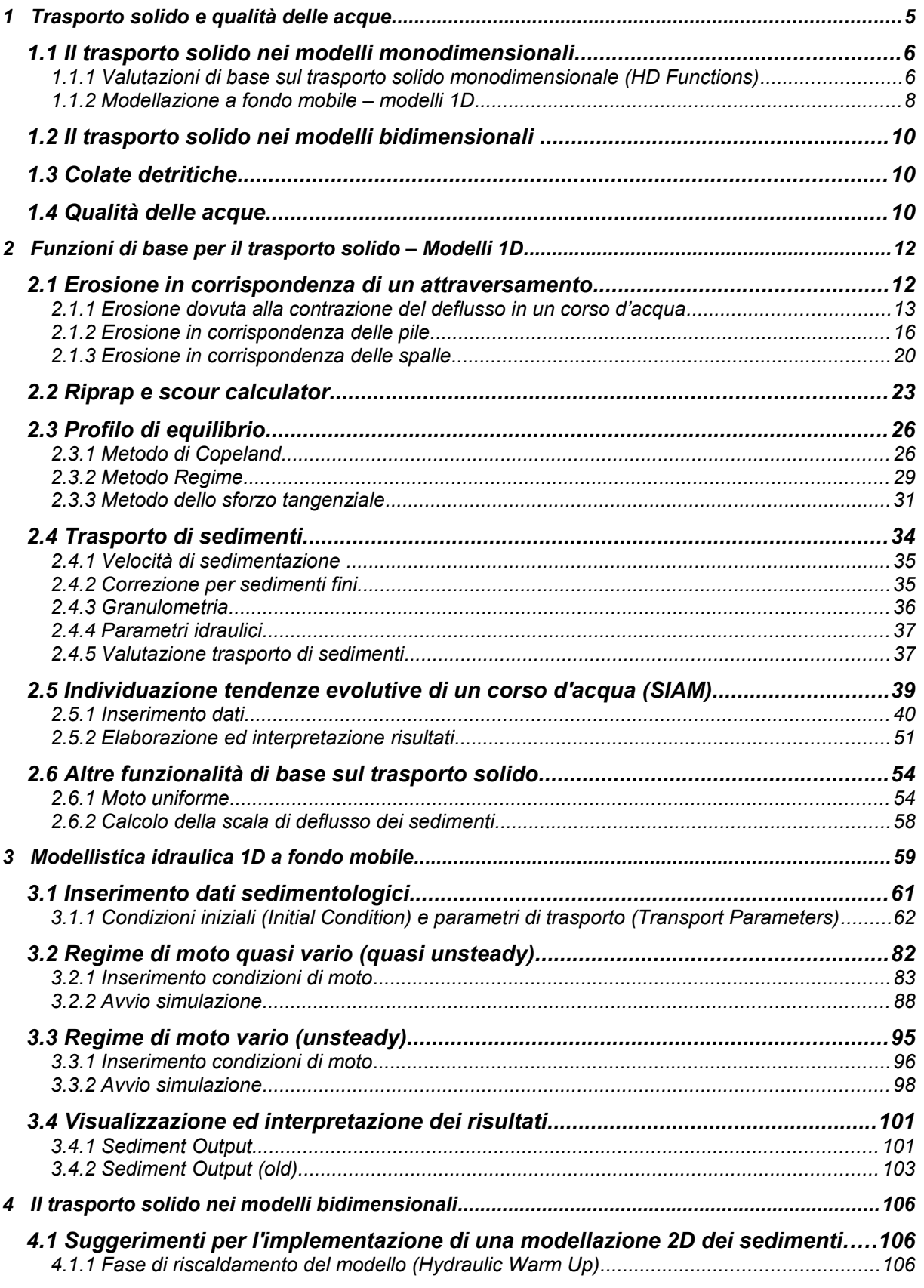

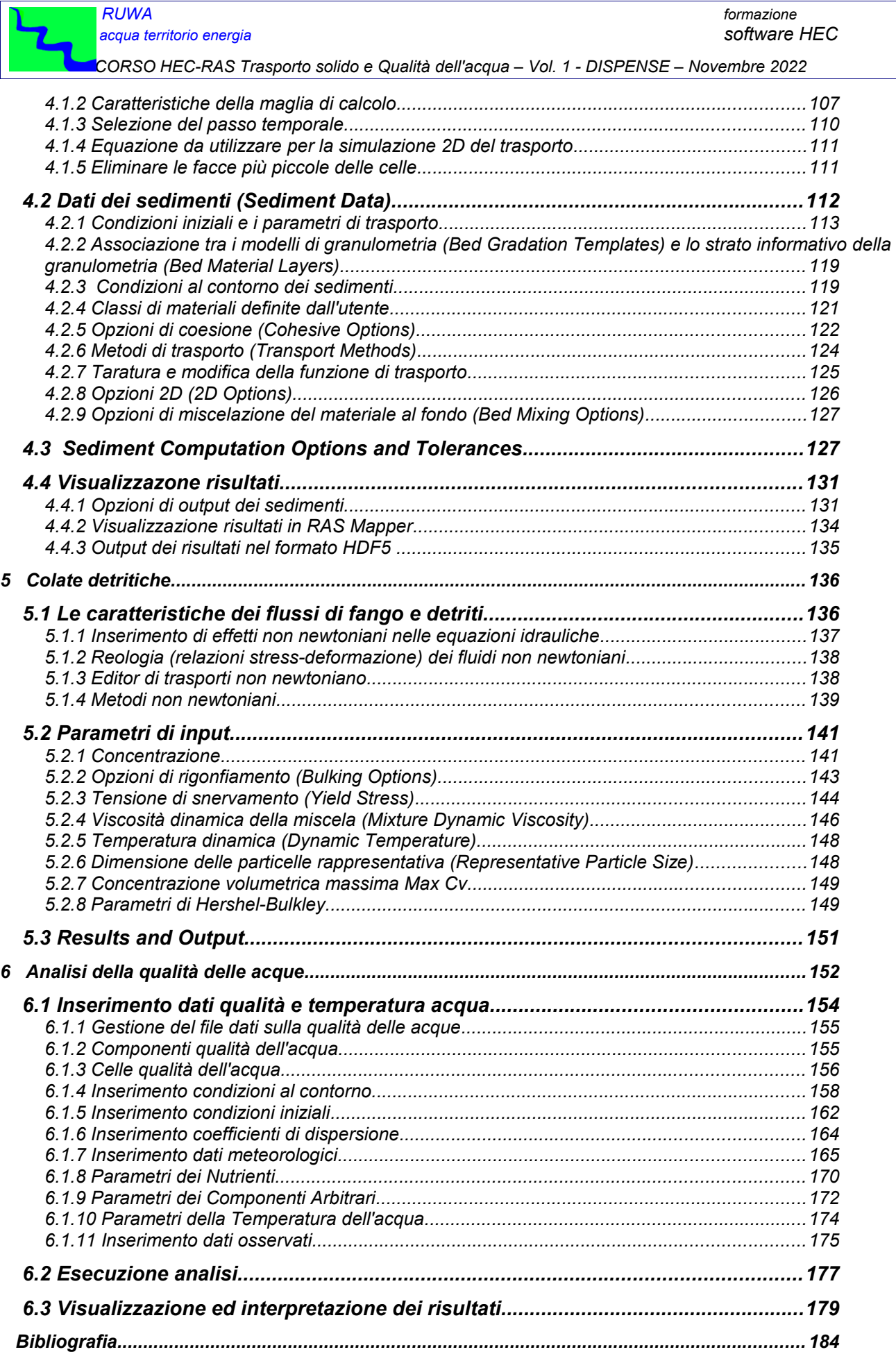

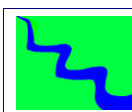

*CORSO HEC-RAS Trasporto solido e Qualità dell'acqua – Vol.2 – ES. APPLICATIVI – Novembre 2022*

# *SOMMARIO*

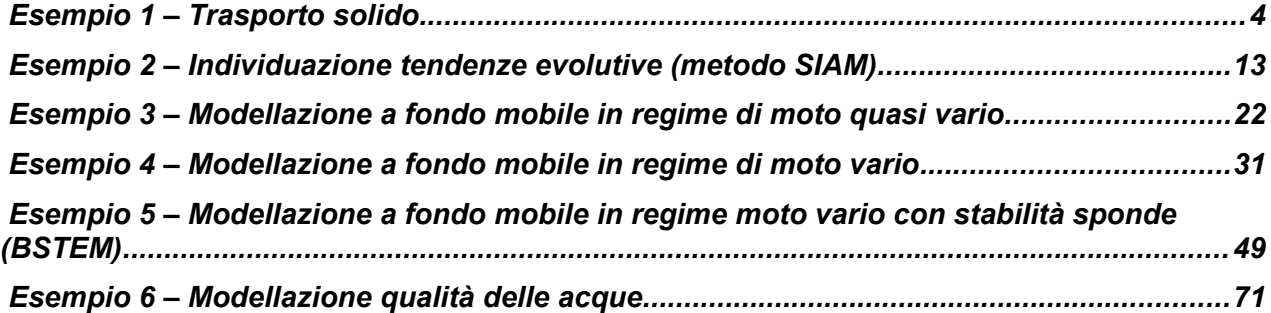

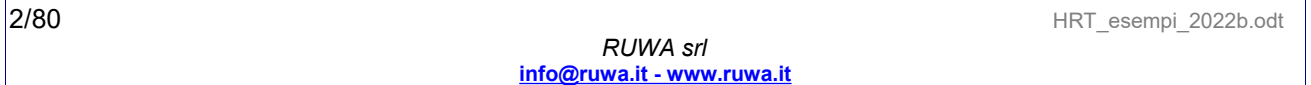